## **МИНИСТЕРСТВО ТРАНСПОРТА РОССИЙСКОЙ ФЕДЕРАЦИИ**

## **ФЕДЕРАЛЬНОЕ ГОСУДАРСТВЕННОЕ АВТОНОМНОЕ ОБРАЗОВАТЕЛЬНОЕ УЧРЕЖДЕНИЕ ВЫСШЕГО ОБРАЗОВАНИЯ**

# **«РОССИЙСКИЙ УНИВЕРСИТЕТ ТРАНСПОРТА» (РУТ (МИИТ)**

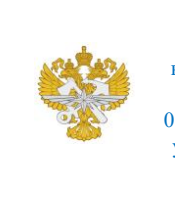

Рабочая программа дисциплины (модуля), как компонент образовательной программы высшего образования - программы бакалавриата по направлению подготовки 09.03.01 Информатика и вычислительная техника, утвержденной первым проректором РУТ (МИИТ) Тимониным В.С.

## **РАБОЧАЯ ПРОГРАММА ДИСЦИПЛИНЫ (МОДУЛЯ)**

#### **Проектная деятельность**

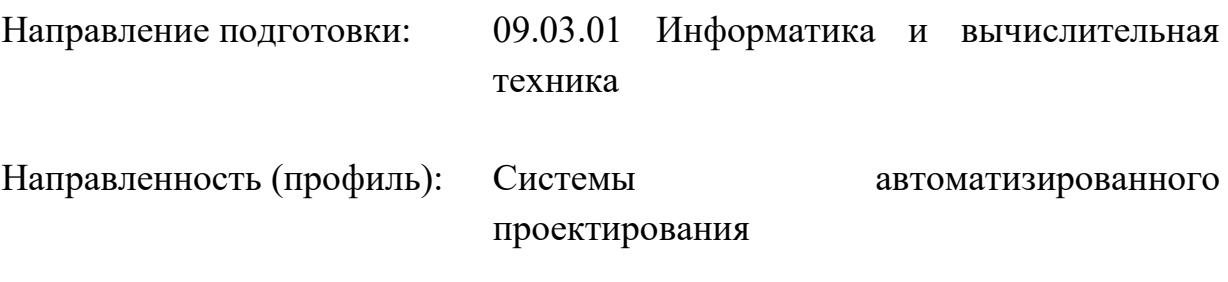

Форма обучения: Очная

Рабочая программа дисциплины (модуля) в виде электронного документа выгружена из единой корпоративной информационной системы управления университетом и соответствует оригиналу

Простая электронная подпись, выданная РУТ (МИИТ) ID подписи: 2899 Подписал: И.о. заведующего кафедрой Нестеров Иван Владимирович Дата: 21.05.2024

1. Общие сведения о дисциплине (модуле).

Целью освоения учебной дисциплины является обучение студентов навыками анализировать социально значимые проблемы и процессы, владеть методами управления проектирования, планирования и технологией производства и использования информационных технологий для повышения эффективности профессиональной деятельности.

Задачами освоения дисциплины являются:

- изучение процессов и функций управления проектами.

- получение навыков планирования и управления проектами.

- изучение информационных технологий управления проектами.

2. Планируемые результаты обучения по дисциплине (модулю).

Перечень формируемых результатов освоения образовательной программы (компетенций) в результате обучения по дисциплине (модулю):

**ОПК-9** - Способен осваивать методики использования программных средств для решения практических задач;

**ПК-1** - Способен участвовать в исследовательской деятельности в области совершенствования информационных систем.

Обучение по дисциплине (модулю) предполагает, что по его результатам обучающийся будет:

#### **Знать:**

стандарты, нормы и правила, а также техническую документацию, связанные с профессиональной деятельностью

#### **Владеть:**

способностью к разработке стандартов, норм и правил, а также технической документации, связанной с профессиональной деятельностью

## **Уметь:**

применять стандарты, нормы и правила для разработки технической документации, связанной с профессиональной деятельностью

3. Объем дисциплины (модуля).

3.1. Общая трудоемкость дисциплины (модуля).

Общая трудоемкость дисциплины (модуля) составляет 19 з.е. (684 академических часа(ов).

3.2. Объем дисциплины (модуля) в форме контактной работы обучающихся с педагогическими работниками и (или) лицами, привлекаемыми к реализации образовательной программы на иных условиях, при проведении учебных занятий:

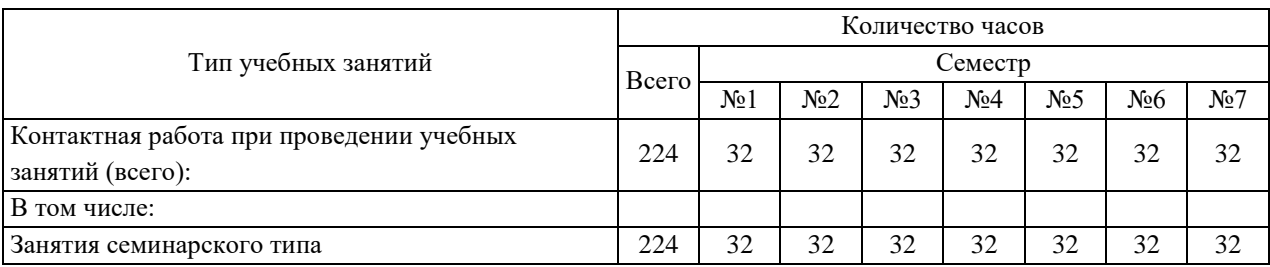

3.3. Объем дисциплины (модуля) в форме самостоятельной работы обучающихся, а также в форме контактной работы обучающихся с педагогическими работниками и (или) лицами, привлекаемыми к реализации образовательной программы на иных условиях, при проведении промежуточной аттестации составляет 460 академических часа (ов).

3.4. При обучении по индивидуальному учебному плану, в том числе при ускоренном обучении, объем дисциплины (модуля) может быть реализован полностью в форме самостоятельной работы обучающихся, а также в форме контактной работы обучающихся с педагогическими работниками и (или) лицами, привлекаемыми к реализации образовательной программы на иных условиях, при проведении промежуточной аттестации.

4. Содержание дисциплины (модуля).

4.1. Занятия лекционного типа.

Не предусмотрено учебным планом

## 4.2. Занятия семинарского типа.

## Практические занятия

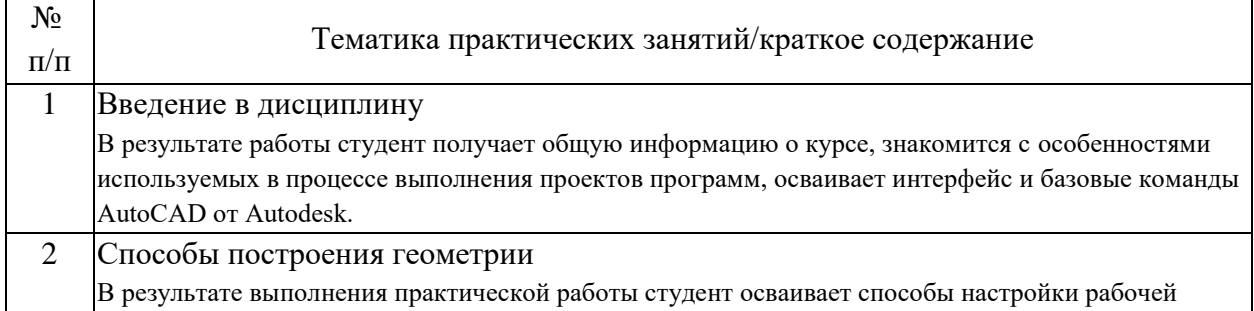

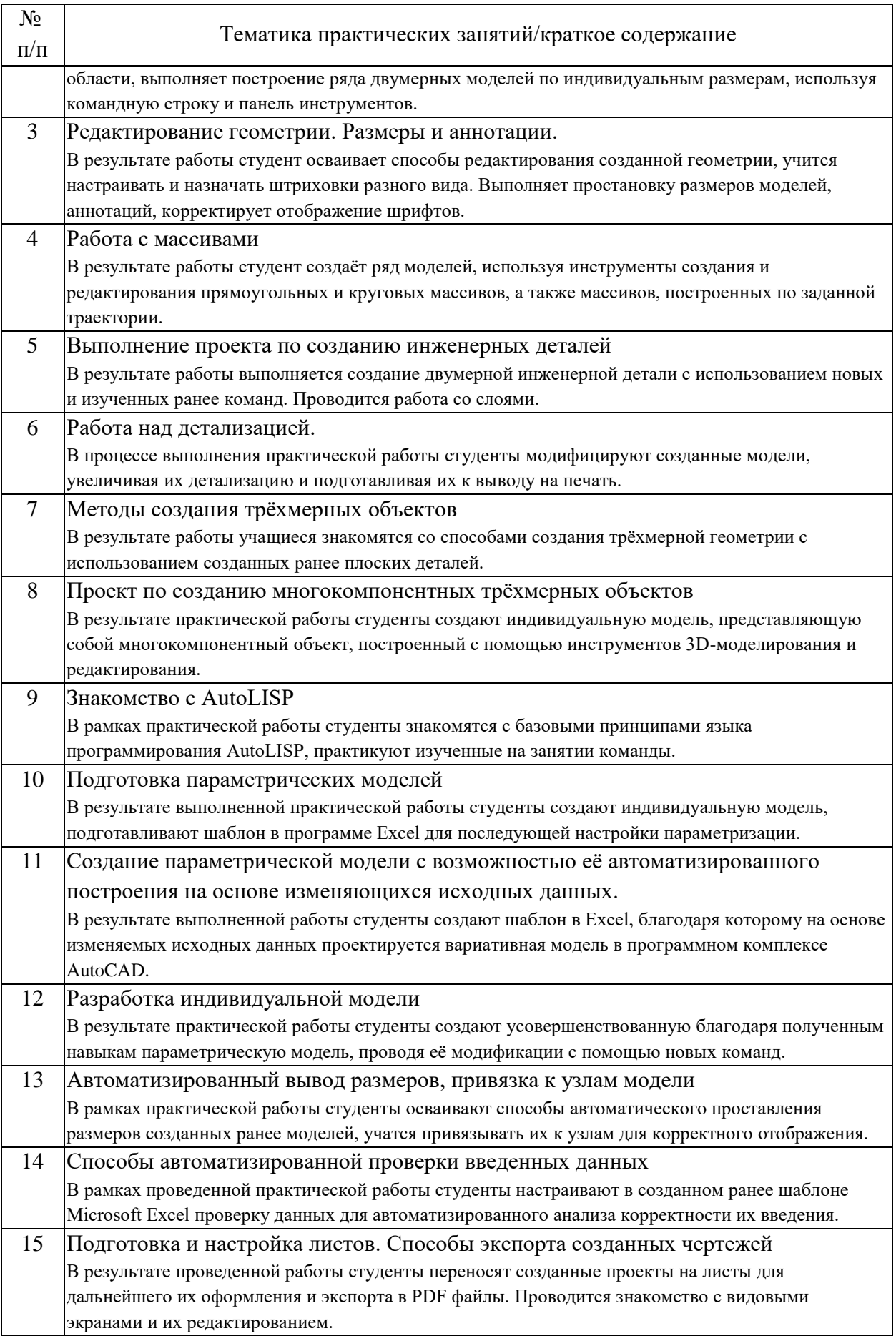

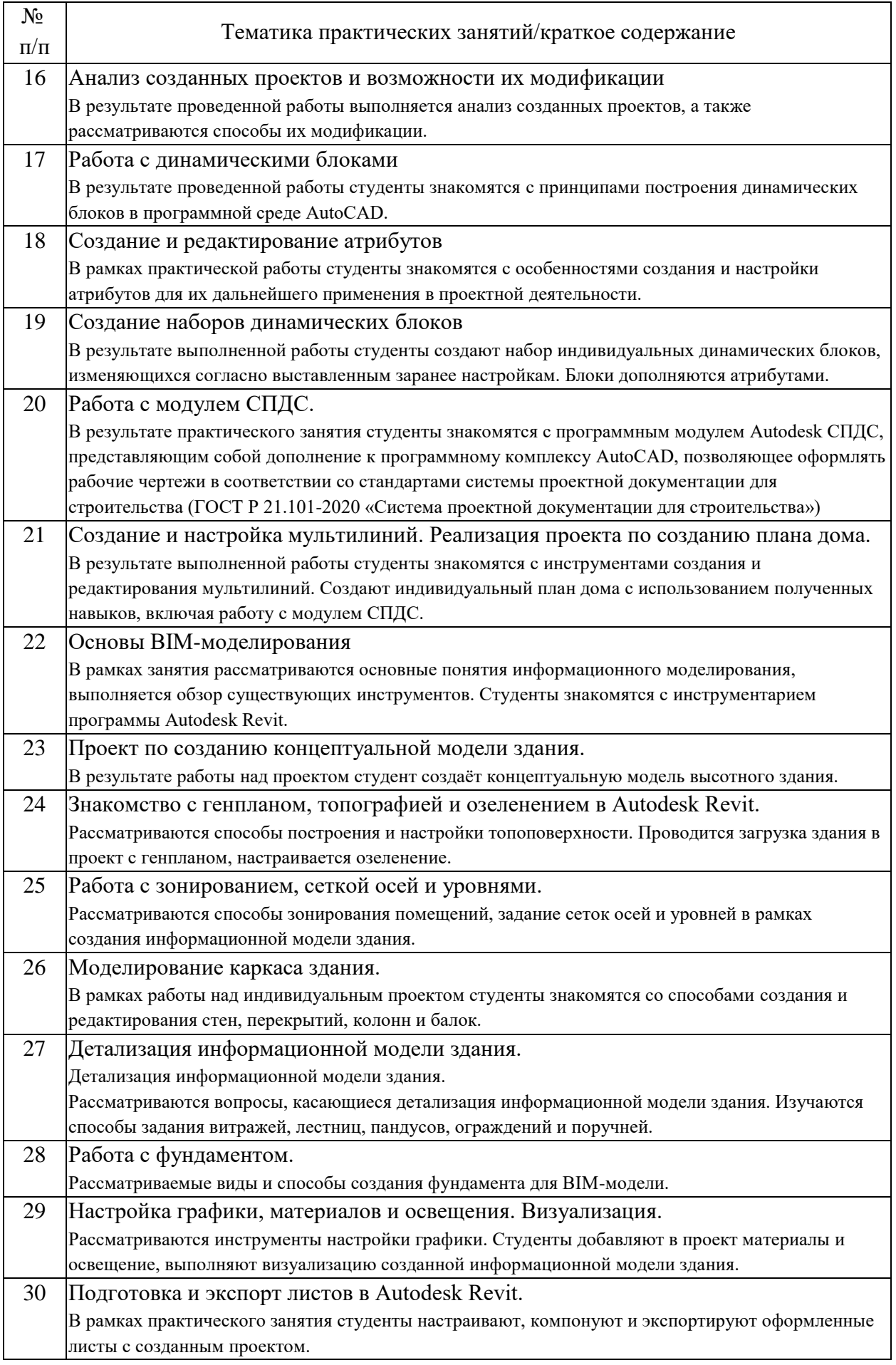

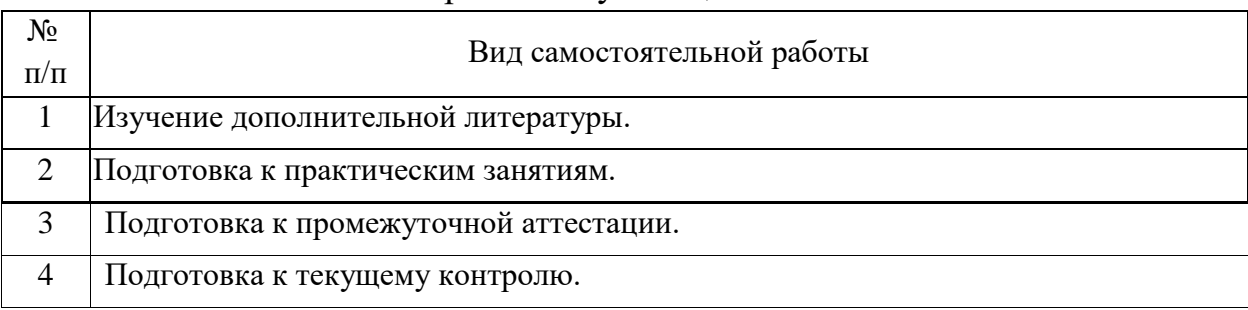

## 4.3. Самостоятельная работа обучающихся.

5. Перечень изданий, которые рекомендуется использовать при освоении дисциплины (модуля).

| $N_2$<br>$\Pi/\Pi$ | Библиографическое описание                       | Место доступа                        |
|--------------------|--------------------------------------------------|--------------------------------------|
| $\mathbf{1}$       | Хейфец, А. Л. Компьютерная графика для           | https://urait.ru/book/kompyuternaya- |
|                    | строителей : учебник для вузов / А. Л. Хейфец,   | grafika-dlya-stroiteley-537377       |
|                    | В. Н. Васильева, И. В. Буторина; под редакцией   |                                      |
|                    | А. Л. Хейфеца. — 2-е изд., перераб. и доп. —     |                                      |
|                    | Москва: Издательство Юрайт, 2024. - 258 с. -     |                                      |
|                    | (Высшее образование). - ISBN 978-5-534-10969-    |                                      |
|                    | 6. - Текст: электронный // Образовательная       |                                      |
|                    | платформа Юрайт [сайт]. - URL:                   |                                      |
|                    | https://urait.ru/bcode/537377                    |                                      |
| $\overline{2}$     | Боресков, А. В. Основы компьютерной графики:     | https://urait.ru/book/osnovy-        |
|                    | учебник и практикум для вузов / А. В. Боресков,  | kompyuternoy-grafiki-536466          |
|                    | Е. В. Шикин. - Москва: Издательство Юрайт,       |                                      |
|                    | 2024. - 219 с. - (Высшее образование). -         |                                      |
|                    | ISBN 978-5-534-13196-3. - Текст: электронный     |                                      |
|                    | // Образовательная платформа Юрайт [сайт]. -     |                                      |
|                    | URL: https://urait.ru/bcode/536466               |                                      |
| 3                  | Методология проектной деятельности инженера-     | https://urait.ru/bcode/539696        |
|                    | конструктора: учебное пособие для вузов /        |                                      |
|                    | А. П. Исаев [и др.]; под редакцией А. П. Исаева, |                                      |
|                    | Л. В. Плотникова, Н. И. Фомина. - 2-е изд.,      |                                      |
|                    | перераб. и доп. - Москва: Издательство Юрайт,    |                                      |
|                    | 2024. - 211 с. - (Высшее образование). -         |                                      |
|                    | ISBN 978-5-534-05408-8. - Текст: электронный     |                                      |
|                    | // Образовательная платформа Юрайт [сайт]. -     |                                      |
|                    | URL: https://urait.ru/bcode/539696 (дата         |                                      |
|                    | обращения: 21.05.2024).                          |                                      |

6. Перечень современных профессиональных баз данных и информационных справочных систем, которые могут использоваться при освоении дисциплины (модуля).

Microsoft Internet Explorer (или другой браузер).

Операционная система Microsoft Windows.

Microsoft Office.

Система автоматизированного проектирования Autocad.

Система информационного моделирования зданий Revit.

7. Перечень лицензионного и свободно распространяемого программного обеспечения, в том числе отечественного производства, необходимого для освоения дисциплины (модуля).

Учебные аудитории для проведения учебных занятий, оснащенные компьютерной техникой и наборами демонстрационного оборудования.

8. Описание материально-технической базы, необходимой для осуществления образовательного процесса по дисциплине (модулю).

Учебные аудитории для проведения учебных занятий, оснащенные компьютерной техникой и наборами демонстрационного оборудования.

9. Форма промежуточной аттестации:

Зачет в 1, 2, 3, 4, 5, 6, 7 семестрах.

10. Оценочные материалы.

Оценочные материалы, применяемые при проведении промежуточной аттестации, разрабатываются в соответствии с локальным нормативным актом РУТ (МИИТ).

## Авторы:

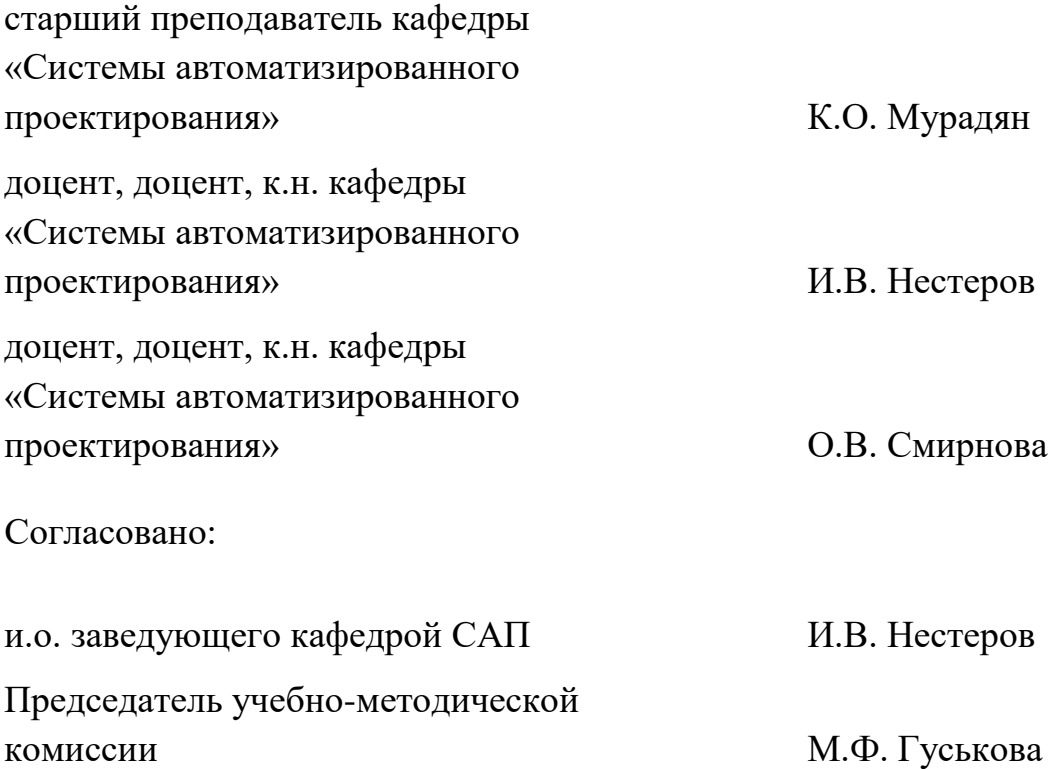